Министерство науки и высшего образования Российской Федерации НАЦИОНАЛЬНЫЙ ИССЛЕДОВАТЕЛЬСКИЙ ТОМСКИЙ ГОСУДАРСТВЕННЫЙ УНИВЕРСИТЕТ (НИ ТГУ)

Геолого-географический факультет

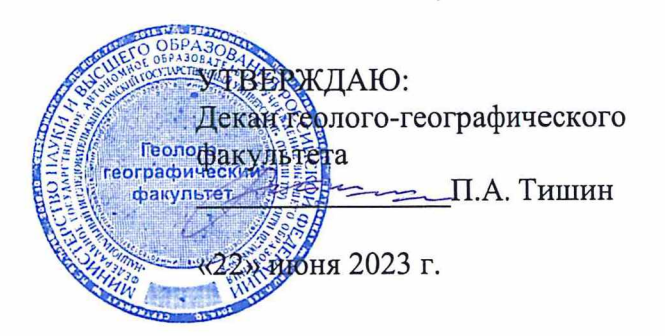

Рабочая программа дисциплины

#### Геоинформационные системы в геологии

по направлению подготовки 05.03.01 Геология

Направленность (профиль) подготовки / специализация: «Геология»

> Форма обучения Очная

Квалификация Бакалавр

Год приема 2023

Код дисциплины в учебном плане: Б1.0.22

СОГЛАСОВАНО: Руководитель ОП О.В. Бухарова

Председатель УМК  $Q$ 

Томск - 2023

# **1. Цель и планируемые результаты освоения дисциплины (модуля)**

Целью освоения дисциплины является формирование следующих компетенций:

ОПК-4. Способен понимать принципы работы информационных технологий и решать стандартные задачи профессиональной деятельности с использованием информационно-коммуникационных технологий, в том числе технологии геоинформационных систем.

# **2. Задачи освоения дисциплины**

Результатами освоения дисциплины являются следующие индикаторы достижения компетенций:

ИОПК-4.1. Применяет современную компьютерную технику и программное обеспечение для решения стандартных задач в практической и профессиональной деятельности;

ИОПК-4.2. Осуществляет сбор, обработку и анализ пространственно-координированной информации при решении стандартных задач в практической и профессиональной деятельности

# **3. Место дисциплины (модуля) в структуре образовательной программы**

Дисциплина «Геоинформационные системы в геологии» относится к Блоку 1 обязательной части образовательной программы. Б1.О.22

## **4. Семестр(ы) освоения и форма(ы) промежуточной аттестации по дисциплине**

Семестр третий, зачет. Семестр четвертый, экзамен.

### **5. Входные требования для освоения дисциплины. Постреквизиты**

Для успешного освоения дисциплины требуются школьные знания по географии и компетенции, сформированные в ходе освоения образовательных программ предшествующего уровня образования: «Информатика», «Топография с основами геодезии», «Геоинформатика», «Основы информационной культуры», «Общая геология».

Освоение дисциплины необходимо для успешной реализации следующих курсов: «Методы составления литолого-фациальных и палеогеографических карт», «Методы составления геоэкологических карт», «Организация геологоразведочных работ», «Методы интерпретации данных дистанционного зондирования Земли».

### **6. Язык реализации**

Русский

### **7. Объем дисциплины (модуля)**

Общая трудоемкость дисциплины составляет 6 з.е., 216 часов, из которых: – лекции: 32 ч.;

– практические занятия (в том числе, практическая подготовка) 78 ч.

Объем самостоятельной работы студента определен учебным планом.

### **8. Содержание дисциплины (модуля), структурированное по темам**

# Тема 1. **Введение. Что такое ГИС?**

Основные термины, определения. История развития ГИС. Области применения. Структура ГИС. Составные части ГИС. Программное обеспечение.

#### Тема 2. **Основные характеристики карты**

Карта как способ моделирования пространства. Основные характеристики бумажных и электронных карт. Масштаб. Виды масштаба. Разрешение карты. Точность карты. Виды ошибок, влияющих на точность карты. Экстент. Легенда. Проекция. Номенклатура топографических карт.

### Тема 3. **Географические системы координат. Картографические проекции**

Формы представления земной поверхности: геоид, эллипсоид вращения. Виды эллипсоидов. Географическая система координат. Система координат проекций. Датум. Виды датумов. Картографическая проекция. Семейства проекций. Искажения при проецировании. Универсальная Поперечная проекция Меркатора (UTM). Проекция Гаусса-Крюгера. Система координат Russia2011. Проекционные преобразования.

## Тема 4. **Организация информации в ГИС**

ГИС как база пространственно распределенной информации. Пространственные данные. Атрибутивные данные. Библиотеки условных знаков. Метаданные. Графическое представление объектов и их атрибутов. Отображение пространственных объектов. Геометрические примитивы, типы примитивов. Картографическое представление объектов реального мира. Шкалы измерений картографических объектов. Электронная (цифровая) карта, послойное отображение объектов на электронной карте.

## Тема 5. **Модели и форматы данных**

Дискретные и непрерывные данные. Растровая модель данных. Векторная модель данных. Базовые примитивы моделей данных. Основные характеристики моделей данных. Области применения. Типы растровых данных. Топологические и нетопологические модели векторных данных. Топология. Линейно-узловая и полигонально-линейная топология. Достоинства и недостатки растровой и векторной моделей данных.

Форматы данных, используемых ГИС. Графические файлы, покрытия ArcInfo, файловые и персональные базы геоданных, шейп-файлы, классы пространственных объектов, текстовые данные. Данные САПР. Хранение и отображение данных в файловой системе (проводнике Windows) и модуле ArcCatalog. Поверхности в ГИС - GRID, TIN. Формы представления поверхностей: изолинии и изоконтуры. Базы геоданных ArcGIS: геометрия пространственных объектов, пространственная привязка, отношения между объектами (топологические, пространственные, общие), кардинальность общих отношений, управление атрибутами с помощью доменов.

# Тема 6. **Таблицы, базы данных**

Способы организации табличных данных. Поле, запись, значение поля. Предопределенные и пользовательские поля атрибутивных таблиц. Типы полей и данных в атрибутивных таблицах. Связь графических и атрибутивных данных. Ключевые поля. Отношения между таблицами. Связь и соединение таблиц. Запросы. Операторы запроса. Виды запросов. База данных, требования к базе данных, система управления базой данных (СУБД). Иерархическая, сетевая, реляционная, объектно-реляционная СУБД

# Тема 7. **Ввод данных, возможные ошибки ввода и методы их устранения**

Способы ввода информации в ГИС. Требования к подсистеме ввода. Устройства ввода. Программа для векторизации данных EasyTrace Pro. Создание новых данных. Преобразование координат. Трансформация данных. Ошибки ввода данных. Графические, логические ошибки, ошибки согласования графики и атрибутов. Способы минимизации ошибок ввода данных.

#### Тема 8. **Системы глобального спутникового позиционирования.**

Что такое GPS. История возникновения и развития. Особенности различных систем спутникового позиционирования – GPS, ГЛОНАСС, Galileo, Бейдоу, IRNSS, QZSS. Информация, передаваемая GPS-спутником. Псевдослучайный код. Эфимерис. Альманах. Принципы работы. Как определяется местоположение с помощью GPS. Точность определения местоположения.

#### Тема 9. **Вывод информации в ГИС**

Вывод информации как отображение результатов анализа. Некартографический и картографический вывод. Назначение карт. Принципы графического дизайна. Нетрадиционный картографический вывод. Трехмерные карты. Картограммы. Использование результатов ГИС-анализа оперативными службами. Вывод данных в систему интернет.

#### Тема 10. **Введение в ГИС-анализ.**

Элементарный пространственный анализ. Точечные объекты высокого уровня: узлы, центроиды. Линейные объекты высокого уровня - сети. Площадные объекты высокого уровня - регионы. Измерение длин линейных объектов. Вычисление площади полигонов. Меры формы полигонов. Функция Эйлера. Развитость границ. Простое и функциональное расстояние. Карты расстояний. Барьеры. Виды барьеров.

Методы анализа пространственных распределений точек, линий, полигонов. Плотность. Анализ квадратов. Анализ ближайшего соседа. Полигоны Тиссена. Направленность линейных и площадных объектов. Связность линейных объектов, гамма-индекс, альфаиндекс. Геометрические сети.

#### Тема 11. **Поверхности**.

Непрерывные и дискретные поверхности. Модели поверхностей. Модель TIN – нерегулярная сеть треугольников. Триангуляция Делоне. GRID – модель. Интерполяция. Метод обратно взвешенных расстояний (ОВР). Метод Сплайн. Метод Тренд. Метод Кригинг. Сравнение методов интерполяции.

#### Тема 12 **Классификации в ГИС**

Принципы классификации. Простейшая переклассификация растровых и векторных данных. Ранжированные классификации. Переклассификации, основанные на окрестности. Фильтры – высокочастотные (ФВЧ), низкочастотные (ФНЧ), анизотропные. Переклассификация поверхностей – уклон, отмывка рельефа, экспозиция, видимость, насыпи и выемки.

#### Тема 13. **Пространственный анализ в ГИС. Операции наложения.**

Некомпьютерный метод наложения. Растровое наложение. Алгебра карт, арифметические операторы, булевы операторы. Статистика по ячейкам, зональная статистика. Векторное наложение. Типы векторных наложений: наложение САПР, топологическое векторное наложение. Диаграммы Венна. Методы наложения: разбиение, обновление, идентичность, стирание, симметричная разность, объединение, вырезание, пересечение.

#### Тема 14. **Применение ГИС-технологий в геологических исследованиях.**

Использование ГИС на разных этапах выполнения геологических работ. Использование ГИС при поисках и разведке месторождений полезных ископаемых. Нормативно-методические документы и программы ГК-200 и ГК-1000. Требования к составу, структуре и форматам представления комплектов цифровых материалов листов Государственных геологических карт. Привязка точек наблюдения и их вынос в ГИС, построение маршрутов. Технология использования мобильных устройств при проведении геолого-разведочных работ (ГРР) - Sherpa. Горно-геологические информационные системы.

# **9. Текущий контроль по дисциплине**

Текущий контроль по дисциплине проводится путем контроля посещаемости, тестов по лекционному материалу, контроля выполнения практических заданий, и фиксируется в форме контрольной точки не менее одного раза в семестр.

Порядок формирования компетенций, результаты обучения, критерии оценивания и перечень оценочных средств текущего контроля по дисциплине приведены в Фондах оценочных средств курса «Геоинформационные системы в геологии».

### **10. Порядок проведения и критерии оценивания промежуточной аттестации**

**Зачет в третьем семестре** проводится в письменной форме по билетам. Список вопросов к зачету ограничивается объемом материала, прослушанного в третьем семестре.

В билете содержится два теоретических вопроса из приведенного выше перечня и задача по определению номенклатуры листа топографической карты (проверка ИОПК-4.2.)

Практическая задача по определению номенклатуры листа топографической карты представлена в билете одним из двух вариантов (проверка ИОПК-4.1).

**Экзамен в четвертом семестре** проводится в письменной форме по билетам.

Обучающиеся получают допуск к экзамену после выполнения всех практических заданий (проверка ИОПК-4.2.). Экзаменационный билет состоит из двух теоретических вопросов (проверка ИОПК-4.1.). Примеры вопросов приведены выше. Продолжительность экзамена 1,5 часа.

Возможна сдача экзамена при наличии задолженности по практическим заданиям. В этом случае перед получением экзаменационного билета с теоретическими вопросами необходимо выполнить практическое задание. В этом случае задание предполагает демонстрацию практических навыков работы в ArcGIS по невыполненным в срок практическим упражнениям. На выполнение такого задания дается один час времени. В случае выполнения практического задания обучающийся переходит к ответам на теоретические вопросы. Если задача не решена, то экзамен заканчивается с оценкой «неудовлетворительно»

Процедура проверки освоения компетенций и порядок формирования итоговой оценки по результатам освоения дисциплины «Геоинформационные системы в геологии» описаны в Фондах оценочных средств для данного курса.

# **11. Учебно-методическое обеспечение**

а) Электронный учебный курс по дисциплине в электронном университете «Moodle» -<https://moodle.tsu.ru/course/view.php?id=674> (первый семестр), [https://](https://moodle.tsu.ru/course/view.php?id=24156) [moodle.tsu.ru/course/view.php?id=24156](https://moodle.tsu.ru/course/view.php?id=24156) (второй семестр)

б) Оценочные материалы текущего контроля и промежуточной аттестации по дисциплине.

в) Темы практических занятий по дисциплине.

г) Методические указания по проведению практических работ приведены в тексте конкретных заданий размещенных на файловом учебном сервер ГГФ.

### **12. Перечень учебной литературы и ресурсов сети Интернет**

а) основная литература:

– Блиновская, Я. Ю. Введение в геоинформационные системы: учебное пособие/ Я.Ю. Блиновская, Д.С. Задоя. — 2-е изд. — Москва: ФОРУМ : ИНФРА-М, 2022. — 112 с.

— (Высшее образование: Бакалавриат). - ISBN 978-5-00091-115-0. - Текст : электронный. - URL:<https://znanium.com/catalog/product/1734819>

– Коротаев М.В., Правикова Н.В. Применение геоинформационных систем в геологии: учебное пособие. – М.: КДУ, 2010 – 171 с.

– Лурье И.К. Геоинформационное картографирование. Методы геоинформатики и цифровой обработки космических снимков: учебник. 2-е изд. – М.: КДУ, 2010 – 423 с.

б) дополнительная литература:

– ДеМерс Майкл Н. Географические информационные системы. Основы - М.: Дата+, 1999. 490 с.

– Майкл Зейлер. Моделирование нашего мира. Руководство ESRI по проектированию ба-зы данных. – Esri Press, 1999. Перевод – Дата+, 254 с.

– Единые требования к составу, структуре и форматам представления в НРС Роснедра комплектов цифровых материалов листов Государственных геологических карт мас-штабов 1 : 1 000 000 и 1 : 200 000. Версия 1.6. – СПб.: Картографическая фабрика ВСЕГЕИ, 2019. 280 с. ([https://vsegei.ru/ru/info/normdocs/ET\\_1\\_6\\_2019.pdf](https://vsegei.ru/ru/info/normdocs/ET_1_6_2019.pdf)).

– Ланг Е.И. Пособие по практическому использованию расширения MapDesigner для оформления карт и схем геологического содержания в среде ArcGIS. – Спб.: Картографическая фабрика ВСЕГЕИ, 2015. 62 с. [\(http://vsegei.ru/ru/info/normdocs/met](http://vsegei.ru/ru/info/normdocs/met-mapDesigner_pdf.zip)[mapDesigner\\_pdf.zip\)](http://vsegei.ru/ru/info/normdocs/met-mapDesigner_pdf.zip).

– Пособие по составлению цифровых карт геологического содержания в среде ArcGis 10x. – Спб.: Картографическая фабрик ВСЕГЕИ, 2015. 223 с. ([http://vsegei.ru/ru/](http://vsegei.ru/ru/info/normdocs/metodArcGIS10x_pdf.zip) [info/normdocs/metodArcGIS10x\\_pdf.zip](http://vsegei.ru/ru/info/normdocs/metodArcGIS10x_pdf.zip)).

– Сазонтова Н.А., Сатаев Ф.Р. Геоинформационные системы. Основы. [Электронный ресурс]: интерактив. учеб. – Электрон. дан. и прогр. – Томск: Институт дистанционного образования ТГУ, 2009. – Режим доступа: [http://edu.tsu.ru/eor/resourse/450/tpl/](http://edu.tsu.ru/eor/resourse/450/tpl/index.html) [index.html](http://edu.tsu.ru/eor/resourse/450/tpl/index.html) (авторизация в СДО Moodle)

в) ресурсы сети Интернет:

– Неформальное сообщество специалистов в области ГИС и ДЗЗ GIS-Lab [http://gis](http://gis-lab.info/)[lab.info/](http://gis-lab.info/)

– Esri-cis Блоги<https://blogs.esri-cis.ru/>

– Канал Esricis на YouTube<https://www.youtube.com/user/esricis>

– Онлайн справка ArcGIS Desktop [https://desktop.arcgis.com/ru/arcmap/latest/get](https://desktop.arcgis.com/ru/arcmap/latest/get-started/introduction/a-quick-tour-of-arcmap.htm)[started/introduction/a-quick-tour-of-arcmap.htm](https://desktop.arcgis.com/ru/arcmap/latest/get-started/introduction/a-quick-tour-of-arcmap.htm) 

# **13. Перечень информационных ресурсов**

а) лицензионное и свободно распространяемое программное обеспечение:

– ArcGIS Desktop 10.8

– Microsoft Office Standart 2013 Russian: пакет программ. Включает приложения: MS Office Word, MS Office Excel, MS Office PowerPoint;

- LibreOffice: пакет программ. Включает приложения: LibreOffice Writer, LibreOffice Calc, LibreOffice Impress, LibreOffice Base.

б) информационные справочные системы:

– Электронный каталог Научной библиотеки ТГУ – [http://chamo.lib.tsu.ru/search/](http://chamo.lib.tsu.ru/search/query?locale=ru&theme=system) [query?locale=ru&theme=system](http://chamo.lib.tsu.ru/search/query?locale=ru&theme=system)

– Электронная библиотека (репозиторий) ТГУ – [http://vital.lib.tsu.ru/vital/access/](http://vital.lib.tsu.ru/vital/access/manager/Index) [manager/Index](http://vital.lib.tsu.ru/vital/access/manager/Index)

– ЭБС Лань – <http://e.lanbook.com/>

– ЭБС Консультант студента – <http://www.studentlibrary.ru/>

– Образовательная платформа Юрайт – <https://urait.ru/>

– ЭБС ZNANIUM.com – <https://znanium.com/>

– ЭБС IPRbooks – <http://www.iprbookshop.ru/>

#### **14. Материально-техническое обеспечение**

Аудитории для проведения занятий лекционного типа.

Специализированный ГИС-класс.

Аудитории для проведения занятий семинарского типа, индивидуальных и групповых консультаций, текущего контроля и промежуточной аттестации.

Помещения для самостоятельной работы, оснащенные компьютерной техникой и доступом к сети Интернет, в электронную информационно-образовательную среду и к информационным справочным системам.

Файловый учебный сервер ГГФ для работы студентов в ГИС-классе и в удаленном доступе.

### **15. Информация о разработчиках**

Сатаев Фарид Ринатович, ст. преподаватель кафедры динамической геологии

Программа одобрена на заседании учебно-методической комиссии геолого-географического факультета «22» июня 2023 г., протокол № 7